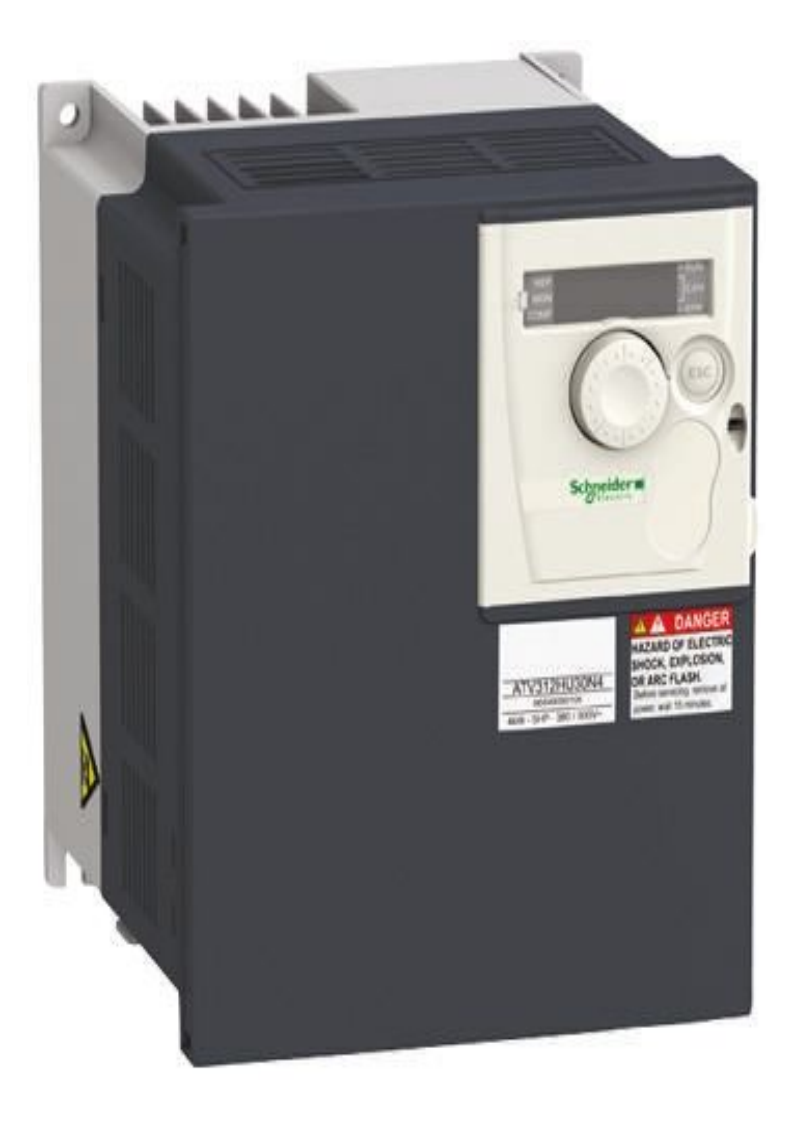

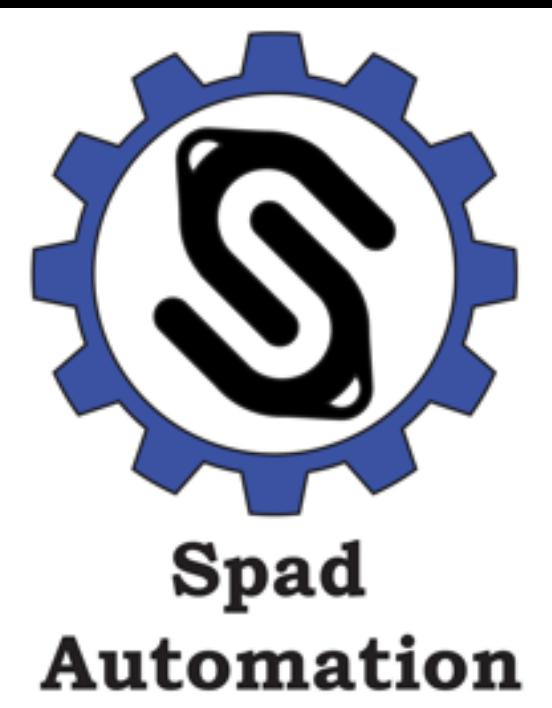

شرکت فنی مهندسی

اسپاد اتوماسیون مجرى و تأمين كننده تجهيزات اتوماسيون صنعتى

www.spadautomation.ir

# ر اهنمای فارسی درایو اشنایدر ATV312 ALtivar312

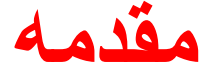

درايو 312ATV ساخت شرکت اشنايدر الکتريک , در محدوده توان بين 0.18 کيلو وات تا 15 کيلو وات توليد و عرضه می گردد.

اين درايو فقط برای موتورهای القايی آسنکرون بکار ميرود و در کاربردهای پمپ و فن , بالابر , نوارنقاله , ميکسر و... کاربرد دارد.

جدول زير , محدوده توان را برای چند مدل از اين درايو , نشان ميدهد .

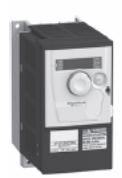

ATV 312H075M2

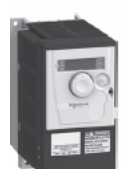

ATV 312HU15N4

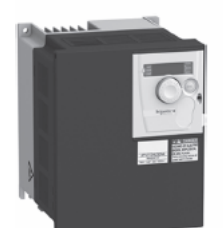

ATV 312HU30N4

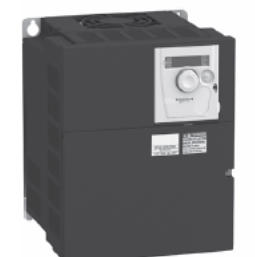

|                                              |                          |                                  |                    | Drives (frequency range from 0.5 to 500 Hz) |                                               |                                                                                            |                                     |                                                                   |                      |        |
|----------------------------------------------|--------------------------|----------------------------------|--------------------|---------------------------------------------|-----------------------------------------------|--------------------------------------------------------------------------------------------|-------------------------------------|-------------------------------------------------------------------|----------------------|--------|
| <b>Motor</b>                                 |                          |                                  | <b>Line supply</b> |                                             |                                               | <b>Altivar 312</b>                                                                         |                                     |                                                                   |                      |        |
| Power<br>indicated on<br>rating plate<br>(1) |                          | Max. line<br>current<br>(2), (3) |                    | <b>Apparent</b><br>power                    | Max.<br>prospective<br>line $\textsf{lsc}(4)$ | Max. conti- Max.<br>nuous<br>output<br>current<br>(In) <i>(1)</i>                          | transient<br>current for at<br>60 s | Power<br>dissipated<br>maximum<br>output<br>current<br>$(\ln)(1)$ | Reference            | Weight |
|                                              |                          | at U1                            | $at U2$            | at U <sub>2</sub>                           |                                               | at U <sub>2</sub>                                                                          |                                     |                                                                   |                      |        |
| kW                                           | HP                       | A                                | A                  | <b>kVA</b>                                  | kA                                            | Ā                                                                                          | A                                   | $\overline{\mathsf{w}}$                                           |                      | kg     |
|                                              |                          |                                  |                    |                                             |                                               | Single-phase supply voltage: 200240 V 50/60 Hz, with integrated EMC filter (3) (5) (6)     |                                     |                                                                   |                      |        |
| 0.18                                         | 0.25                     | 3.0                              | 2.5                | 0.6                                         | 1                                             | 1.5                                                                                        | 2.3                                 | 24                                                                | ATV 312H018M2        | 1.500  |
| 0.37                                         | 0.5                      | 5.3                              | 4.4                | 1                                           | 1                                             | 3.3                                                                                        | 5                                   | 41                                                                | ATV 312H037M2        | 1.500  |
| 0.55                                         | 0.75                     | 6.8                              | 5.8                | 1.4                                         | 1                                             | 3.7                                                                                        | 5.6                                 | 46                                                                | ATV 312H055M2        | 1.500  |
| 0.75                                         | 1                        | 8.9                              | 7.5                | 1.8                                         | 1                                             | 4.8                                                                                        | 7.2                                 | 60                                                                | ATV 312H075M2        | 1.500  |
| 1.1                                          | 1.5                      | 12.1                             | 10.2               | 2.4                                         | 1                                             | 6.9                                                                                        | 10.4                                | 74                                                                | <b>ATV 312HU11M2</b> | 1.800  |
| 1.5                                          | 2                        | 15.8                             | 13.3               | 3.2                                         | 1                                             | 8                                                                                          | 12                                  | 90                                                                | <b>ATV 312HU15M2</b> | 1.800  |
| 2.2                                          | 3                        | 21.9                             | 18.4               | 4.4                                         | 1                                             | 11                                                                                         | 16.5                                | 123                                                               | <b>ATV 312HU22M2</b> | 3.100  |
|                                              |                          |                                  |                    |                                             |                                               | Three-phase supply voltage: 200240 V 50/60 Hz, without EMC filter (3) (7)                  |                                     |                                                                   |                      |        |
| 0.18                                         | 0.25                     | 2.1                              | 1.9                | 0.7                                         | 5                                             | 1.5                                                                                        | 2.3                                 | 23                                                                | ATV 312H018M3        | 1.300  |
| 0.37                                         | 0.5                      | 3.8                              | 3.3                | 1.3                                         | 5                                             | 3.3                                                                                        | 5                                   | 38                                                                | ATV 312H037M3        | 1.300  |
| 0.55                                         | 0.75                     | 4.9                              | 4.2                | 1.7                                         | 5                                             | 3.7                                                                                        | 5.6                                 | 43                                                                | ATV 312H055M3        | 1.300  |
| 0.75                                         | 1                        | 6.4                              | 5.6                | 2.2                                         | 5                                             | 4.8                                                                                        | 7.2                                 | 55                                                                | ATV 312H075M3        | 1.300  |
| 1.1                                          | 1.5                      | 8.5                              | 7.4                | 3                                           | $\overline{5}$                                | 6.9                                                                                        | 10.4                                | 71                                                                | ATV 312HU11M3        | 1.700  |
| 1.5                                          | $\overline{2}$           | 11.1                             | 9.6                | 3.8                                         | 5                                             | 8                                                                                          | 12                                  | 86                                                                | ATV 312HU15M3        | 1.700  |
| 2.2                                          | 3                        | 14.9                             | 13                 | 5.2                                         | 5                                             | 11                                                                                         | 16.5                                | 114                                                               | <b>ATV 312HU22M3</b> | 1.700  |
| 3                                            | $\overline{\phantom{0}}$ | 19.1                             | 16.6               | 6.6                                         | 5                                             | 13.7                                                                                       | 20.6                                | 146                                                               | ATV 312HU30M3        | 2.900  |
| 4                                            | 5                        | 24.2                             | 21.1               | 8.4                                         | 5                                             | 17.5                                                                                       | 26.3                                | 180                                                               | ATV 312HU40M3        | 2.900  |
| 5.5                                          | 7.5                      | 36.8                             | 32                 | 12.8                                        | 22                                            | 27.5                                                                                       | 41.3                                | 292                                                               | ATV 312HU55M3        | 6.400  |
| 7.5                                          | 10                       | 46.8                             | 40.9               | 16.2                                        | $\mathfrak{D}$                                | 33                                                                                         | 49.5                                | 388                                                               | ATV 312HU75M3        | 6.400  |
| 11                                           | 15                       | 63.5                             | 55.6               | 22                                          | 22                                            | 54                                                                                         | 81                                  | 477                                                               | <b>ATV 312HD11M3</b> | 10.500 |
| 15                                           | 20                       | 82.1                             | 71.9               | 28.5                                        | $\overline{22}$                               | 66                                                                                         | 99                                  | 628                                                               | <b>ATV 312HD15M3</b> | 10.500 |
|                                              |                          |                                  |                    |                                             |                                               | Three-phase supply voltage: $380500 \vee 50/60$ Hz, with integrated EMC filter (3) (5) (6) |                                     |                                                                   |                      |        |
| 0.37                                         | 0.5                      | 22                               | 1.7                | 1.5                                         | 5                                             | 1.5                                                                                        | 23                                  | 32                                                                | ATV 312H037N4        | 1.800  |
| 0.55                                         | 0.75                     | 2.8                              | 2.2                | 1.8                                         | 5                                             | 1.9                                                                                        | 2.9                                 | 37                                                                | ATV 312H055N4        | 1.800  |
| 0.75                                         | 1                        | 3.6                              | 2.7                | 2.4                                         | $\overline{5}$                                | 2.3                                                                                        | 3.5                                 | 41                                                                | ATV 312H075N4        | 1.800  |
| 1.1                                          | 1.5                      | 4.9                              | 3.7                | 3.2                                         | 5                                             | 3                                                                                          | 4.5                                 | 48                                                                | <b>ATV 312HU11N4</b> | 1.800  |
| 1.5                                          | $\overline{2}$           | 6.4                              | 4.8                | 4.2                                         | 5                                             | 4.1                                                                                        | 6.2                                 | 61                                                                | ATV 312HU15N4        | 1.800  |
| $\overline{22}$                              | 3                        | 8.9                              | 6.7                | 5.9                                         | 5                                             | 5.5                                                                                        | 8.3                                 | 79                                                                | <b>ATV 312HU22N4</b> | 3.100  |
| 3                                            | ÷,                       | 10.9                             | 8.3                | 7.1                                         | 5                                             | 7.1                                                                                        | 10.7                                | 125                                                               | ATV 312HU30N4        | 3.100  |
| $\overline{4}$                               | 5                        | 13.9                             | 10.6               | 9.2                                         | $\overline{5}$                                | 9.5                                                                                        | 14.3                                | 150                                                               | <b>ATV 312HU40N4</b> | 3.100  |
| 5.5                                          | 7.5                      | 21.9                             | 16.5               | 15                                          | 22                                            | 14.3                                                                                       | 21.5                                | 232                                                               | <b>ATV 312HU55N4</b> | 6.500  |
| 7.5                                          | 10                       | 27.7                             | 21                 | 18                                          | 22                                            | 17                                                                                         | 25.5                                | 269                                                               | <b>ATV 312HU75N4</b> | 6.500  |
| 11                                           | 15                       | 37.2                             | 28.4               | 25                                          | 22                                            | 27.7                                                                                       | 41.6                                | 397                                                               | <b>ATV 312HD11N4</b> | 11.000 |
| 15                                           | 20                       | 48.2                             | 36.8               | 32                                          | 22                                            | 33                                                                                         | 49.5                                | 492                                                               | <b>ATV 312HD15N4</b> | 11.000 |
|                                              |                          |                                  |                    |                                             |                                               | Three-phase supply voltage: 525600 V 50/60 Hz, without EMC filter (3) (8)                  |                                     |                                                                   |                      |        |
| 0.75                                         | 1                        | 2.8                              | 2.4                | 2.5                                         | 5                                             | 1.7                                                                                        | 2.6                                 | 36                                                                | ATV 312H075S6        | 1.700  |
| 1.5                                          | $\overline{c}$           | 4.8                              | 4.2                | 4.4                                         | 5                                             | 2.7                                                                                        | 4.1                                 | 48                                                                | ATV 312HU15S6        | 1.700  |
| 2.2                                          | 3                        | 6.4                              | 5.6                | 5.8                                         | 5                                             | 3.9                                                                                        | 5.9                                 | 62                                                                | ATV 312HU22S6        | 2.900  |
| 4                                            | 5                        | 10.7                             | 9.3                | 9.7                                         | $\overline{5}$                                | 6.1                                                                                        | 9.2                                 | 94                                                                | ATV 312HU40S6        | 2.900  |
| 5.5                                          | 7.5                      | 16.2                             | 14.1               | 15                                          | $\overline{22}$                               | 9                                                                                          | 13.5                                | 133                                                               | <b>ATV 312HU55S6</b> | 6.200  |
| 7.5                                          | 10                       | 21.3                             | 18.5               | 19                                          | 22                                            | 11                                                                                         | 16.5                                | 165                                                               | <b>ATV 312HU75S6</b> | 6.200  |
| 11                                           | 15                       | 27.8                             | 24.4               | 25                                          | 22                                            | 17                                                                                         | 25.5                                | 257                                                               | <b>ATV 312HD11S6</b> | 10.000 |
| 15                                           | 20                       | 36.4                             | 31.8               | 33                                          | 22                                            | 22                                                                                         | 33                                  | 335                                                               | <b>ATV 312HD15S6</b> | 10.000 |
|                                              |                          |                                  |                    |                                             |                                               |                                                                                            |                                     |                                                                   |                      |        |

ATV 312HU75N4

**مدار الکتريکی** 

شکلهای زير , مدار قدرت و کنترل درايو 312ALtivar را نشان می دهد شکل اول مربوط به درايوهای با ورودی تکفاز و شکل دوم مربوط به درايوهای با ورودی سه فاز است .

درايو 312ATV دارای :

شش ورودی ديجيتال ( 1Li تا 6Li (

سه ورودی آنالوگ ( 1Ai , 2Ai , 3Ai (

دو خروجی رله ای( 1R و2R (

و دو خروجی آنالوگ ( AOC و AOV ( می باشد.

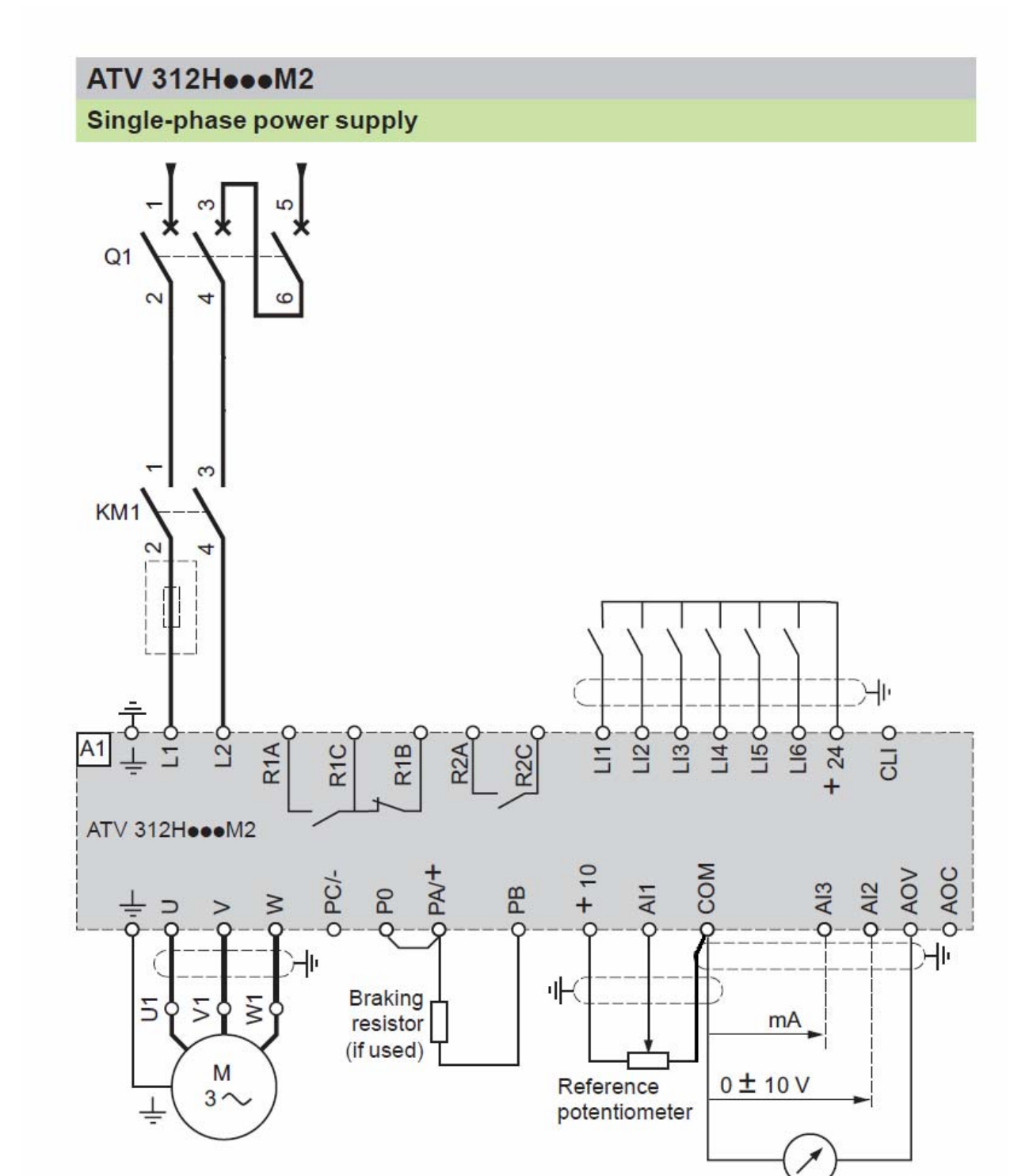

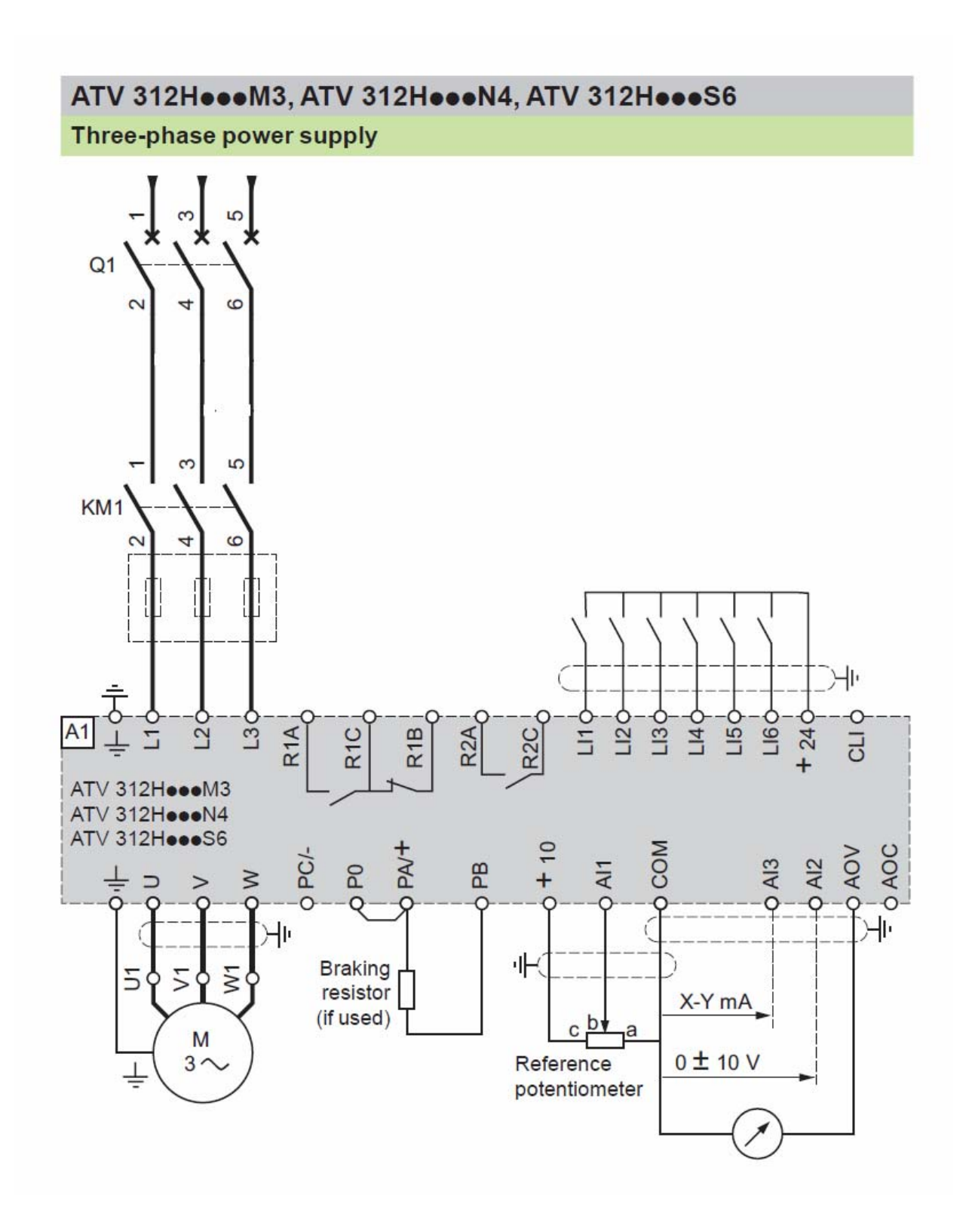

بطور پيش فرض , ورودی ديجيتال 1LI برای فرمان استارت راستگرد بکار می رود.

ورودی ديجيتال 2LI بطور پيش فرض برای فرمان استارت چپگرد تنظيم شده است .

از دو ورودی 3LI و4LI هم برای انتخاب سه سرعت ثابت می توانيد استفاده کنيد .

ورودی آنالوگ 1AI نيز برای کنترل سرعت درايو , بکار گرفته می شود. جدول زير , پارامترهای پيش فرض برای اين درايو را معرفی می نمايد.

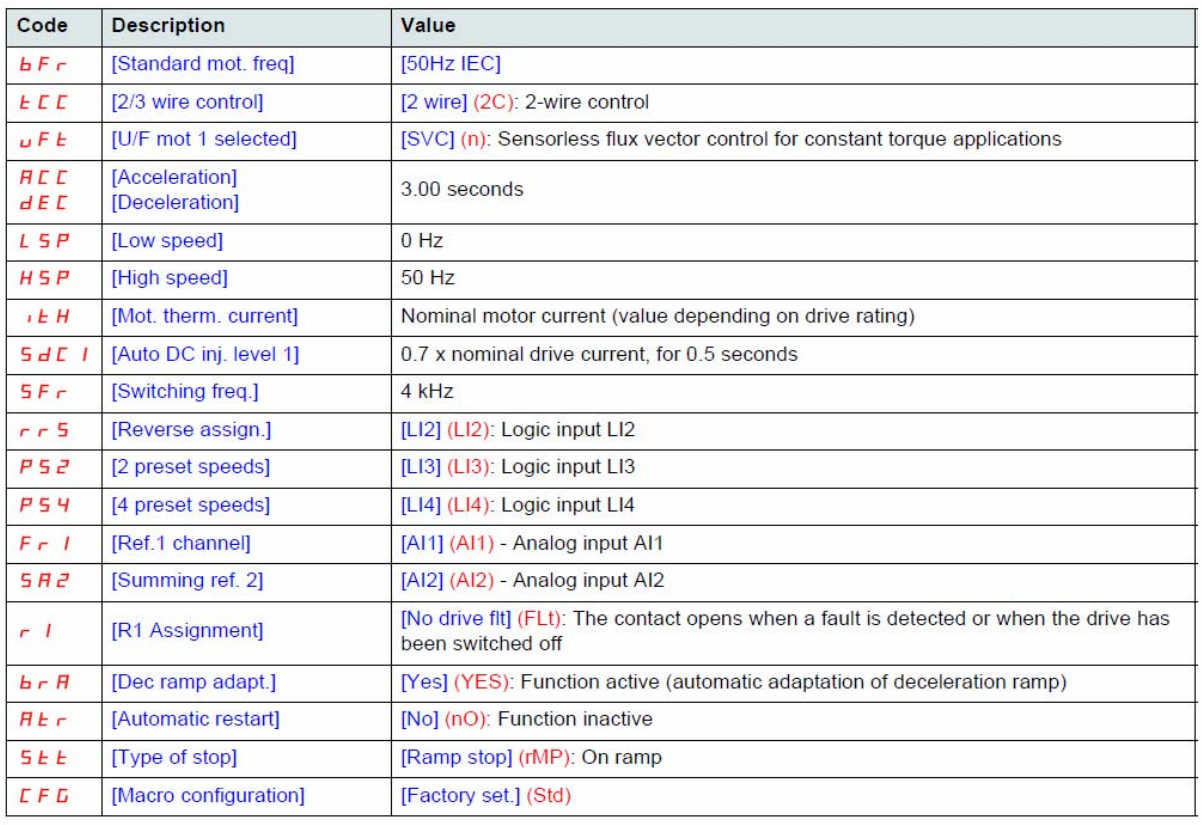

رله خروجی 1R در زمان وقوع فالت و خطای داخلی درايو فعال می گردد.

روش توقف موتور ( پارامتر stt ( نيز بر روی rmp يا Ramp تنظيم شده و توقف بر اساس رمپ deceleration يا پارامتر dEC انجام خواهد شد.

پارامتر UFt در جدول بالا هم , مد کنترلی درايو را نشان می دهد که در حالت پيش فرض و در ماکروی استاندارد , بر روی روش کنترل برداری control vector sensorless تنظيم شده است .

پارامتر uFt در منوی -drc قرار دارد .

ورودی ديجيتال 1Li و2Li و... را به دو صورت دو سيمه (wire2- ( و يا 3 سيمه (wire3- ( می توانيد وصل کنيد.

پارامتر tcc در منوی -o-i بطور پيش فرض بر روی c2 يا wire 2 قرار دارد , در اين حالت ورودی 1Li برای فرمان راستگرد و2Li برای فرمان چپگرد , تعريف می شود.

در حالت دو سيمه , وروديها در زمان کار بايد دايما وصل باشند و اگر ورودی را قطع کنيد فرمان قطع می شود.

ورودی مربوط به چپگرد را بايستی در پارامتر rrs در منوی -O-i تعريف کنيد.

اگر پارامتر tcc را بر روی c3 يا wire3 تنظيم کنيد ورودی 1Li به عنوان ورودی stop تعريف می شود و در زمان کار درايو بايد وصل باشد.

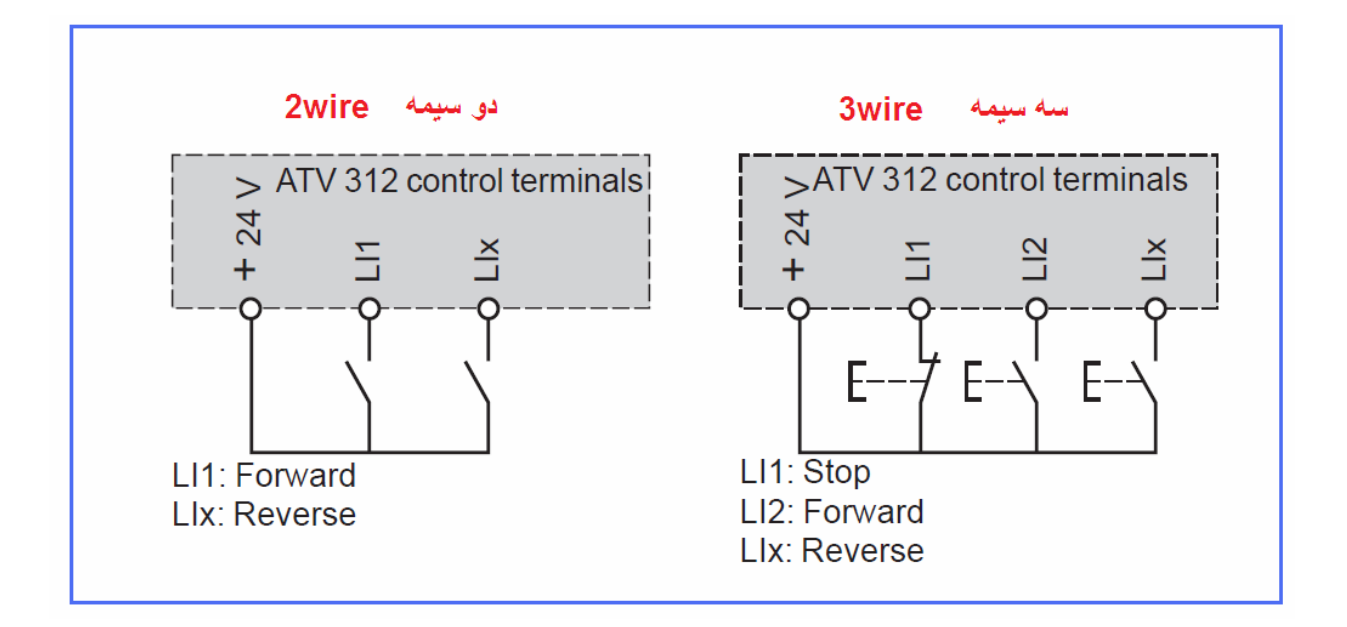

در حالت سه سيمه اگر ورودی 2Li را به صورت لحظه ای با يک شستی فشاری NO وصل کنيد درايو در جهت راستگرد فرمان حرکت خواهد گرفت . برای توقف بايد شستی stop را يک لحظه فشار دهيد تا درايو فرمان توقف بدهد.

برای فرمان چپگرد , يک کليد فشاری را به ورودی 3Li وصل کنيد . ورودی مربوط به چپگرد را بايستی در پارامتر rrs در منوی -o-i تعريف کنيد. توجه : در مدل دو سيمه از کليدهای صفر و يک و در مدل سه سيمه از شستی های فشاری استفاده می شود.

#### شکل زير , ترتيب قرار گيری ترمينالهای فرمان ( ورودی و خروجيهای ديجيتال و آنالوگ ) درايو 312ATV را نشان می دهد.

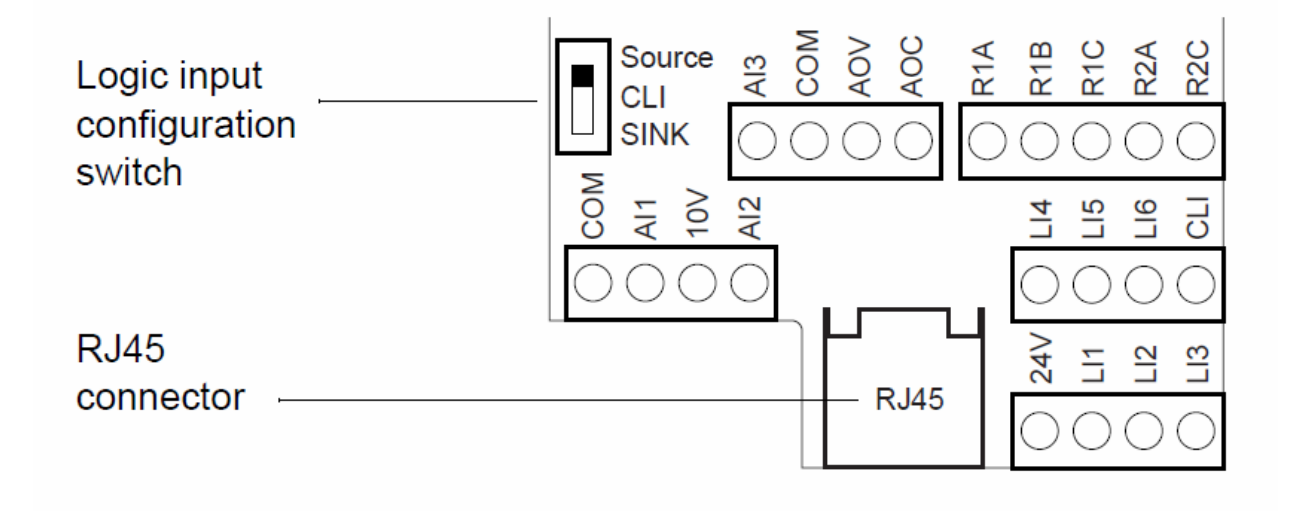

يک ديپ سوئيچ بر روی برد کنترلی قرار دارد که در حالت پيش فرض بر روی حالت Source است و ترمينال +24 ولت به عنوان ترمينال مشترک برای وروديها بکار می رود و اگر بر روی sink قرار گيرد ترمينال com به عنوان ترمينال مشترک خواهد بود .

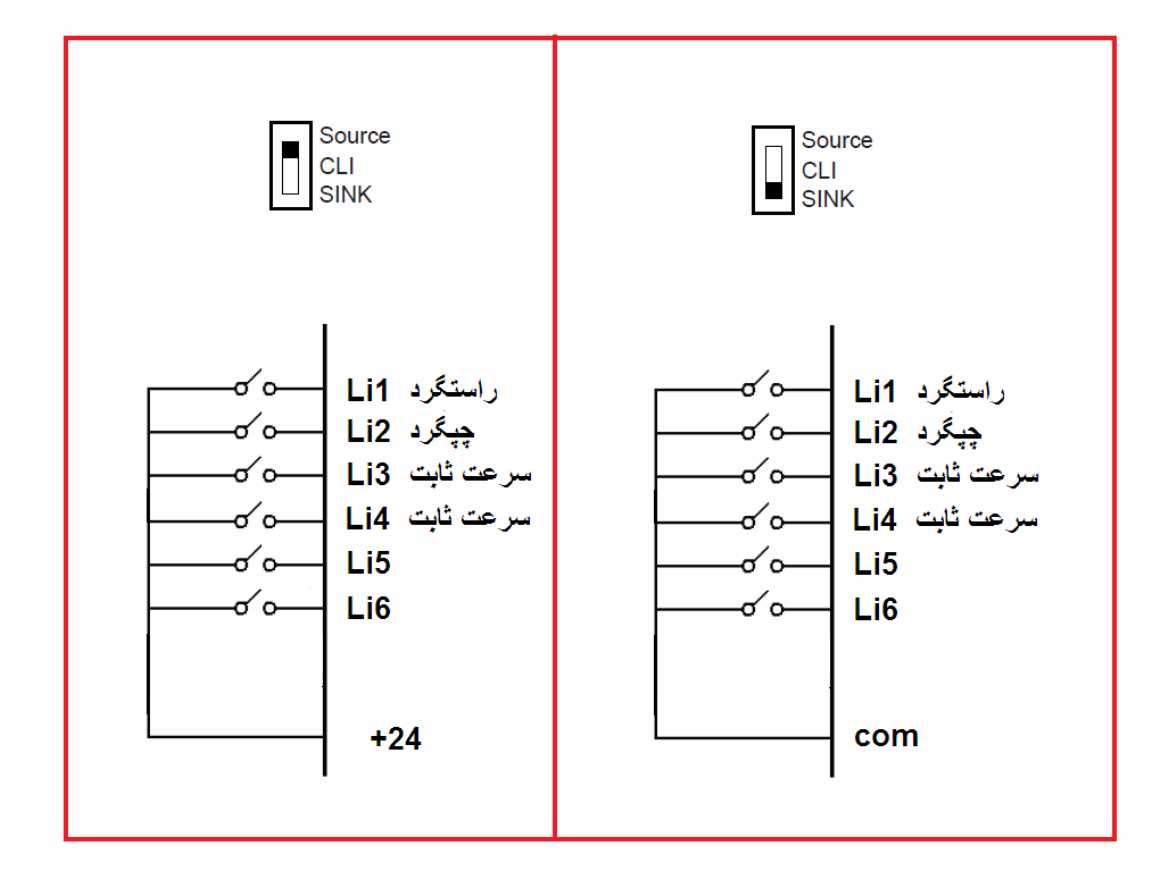

## **کنترل پانل**

کنترل پانل موجود روی اين درايو , در شکل زير , نشان داده شده است .

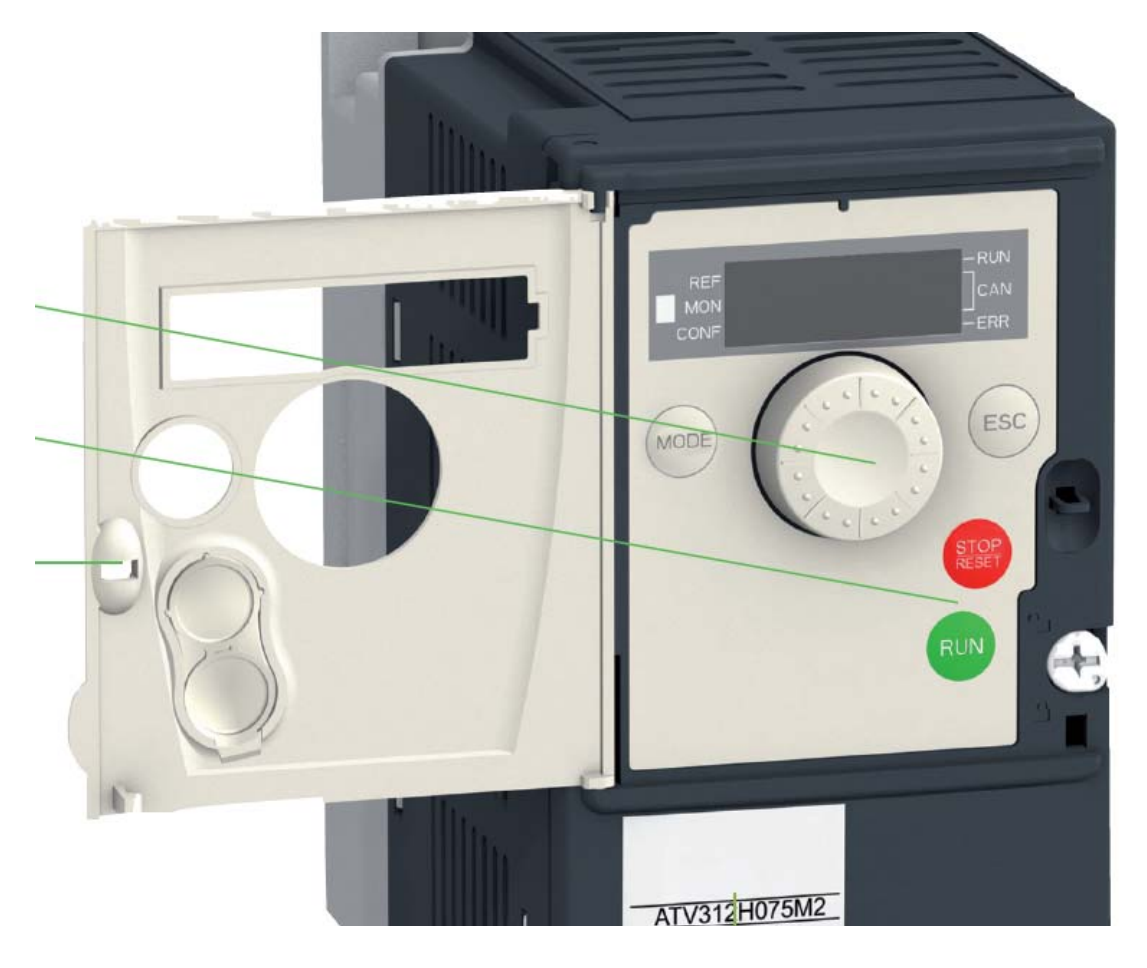

بر روی این کنترل پانل کلیدهای Run , stop/Reset , ESC , MODE و يک کليد چرخان قرار دارد .

با استفاده از کليد MODE می توانيد درايو را در سه وضعيت REF , MON يا CONF قرار دهيد . در حالت Mon که همان حالت Monitoring است چراغ Mon روی کنترل پانل , روشن می شود و امکان مشاهده مقادير ولتاژ , جريان , توان , گشتاور , وضعيت درايو و... با استفاده از کليد چرخان وجود دارد .

در حالت conf می توانيد پارامترهای درايو را مشاهده نموده و با استفاده از کليد چرخان , تغيير دهيد و save کنيد.

وقتی درايو را به برق وصل می کنيد درايو ابتدا در حالت آماده يا rdy قرار می گيرد اگر کليد MODE را فشار دهيد چراغ REF روشن می شود.

اگر در اين حالت باز هم کليد MODE را فشار دهيد بر روی صفحه عبارت conf به معنی configuration نشان داده می شود و يا چراغ conf در کنار نمايشگر روشن خواهد شد.

اگر يکبار ديگر کليد MODE را فشار دهيد عبارت -SUP نمايش داده خواهد شد و چراغ MON کنار نمايشگر , روشن می شود.

کليد چرخان روی کنترل پانل را اگر به داخل فشار دهيد همانند کليد Enter عمل می کند .

بر روی هر کدام از مدهای REF وCONF وMON , اگر کليد چرخان را به داخل , فشار دهيد وارد آن منو خواهد شد . بطور مثال اگر در حالت CONF کليد چرخان را فشار دهيد , وارد منوهای پارامتری می شويد و با چرخاندن کليد چرخان , می توانيد بين منوهای پارامتری حرکت کنيد.

يکی ديگر از کاربردهای کليد چرخان , برای سوئيچ بين حالت Local و Remote است . اگر در حالت rdy , کليد MODE را برای حدود 3 ثانيه به داخل فشار دهيد وارد حالت Local می گردد و می توانيد از روی کنترل پانل و توسط کليدهای RUN و Stop به درايو فرمان بدهيد و يا توسط کليد چرخان سرعت را تغيير دهيد .

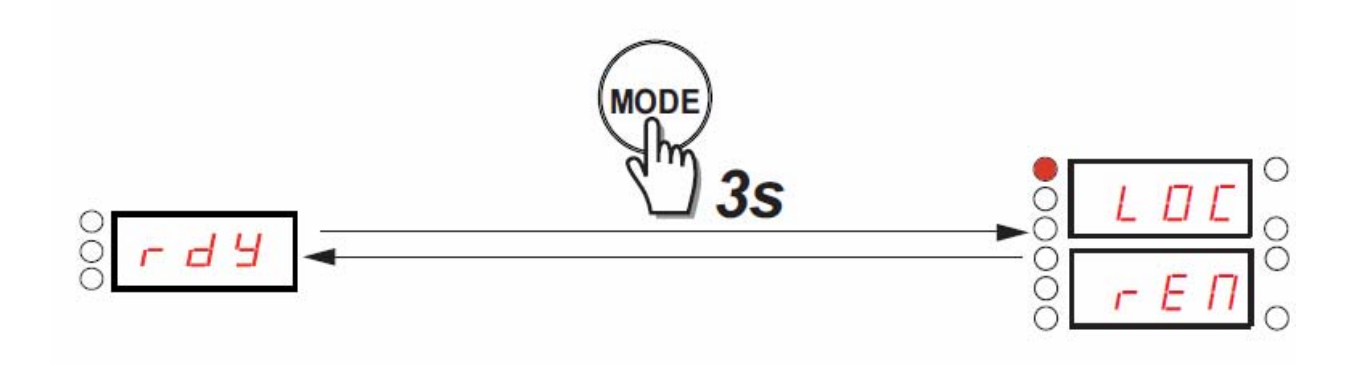

اگر باز هم برای 3 ثانيه کليد MODE را به داخل نگه داريد وارد حالت Remote می گردد که فرمان از طريق وروديهای ديجيتال 1Li و2Li و ... و تغيير سرعت نيز از طريق وروديهای آنالوگ خواهد بود.

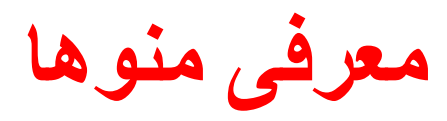

شکل زير , چندين منوی موجود در درايو 312ATV را نشان می دهد.

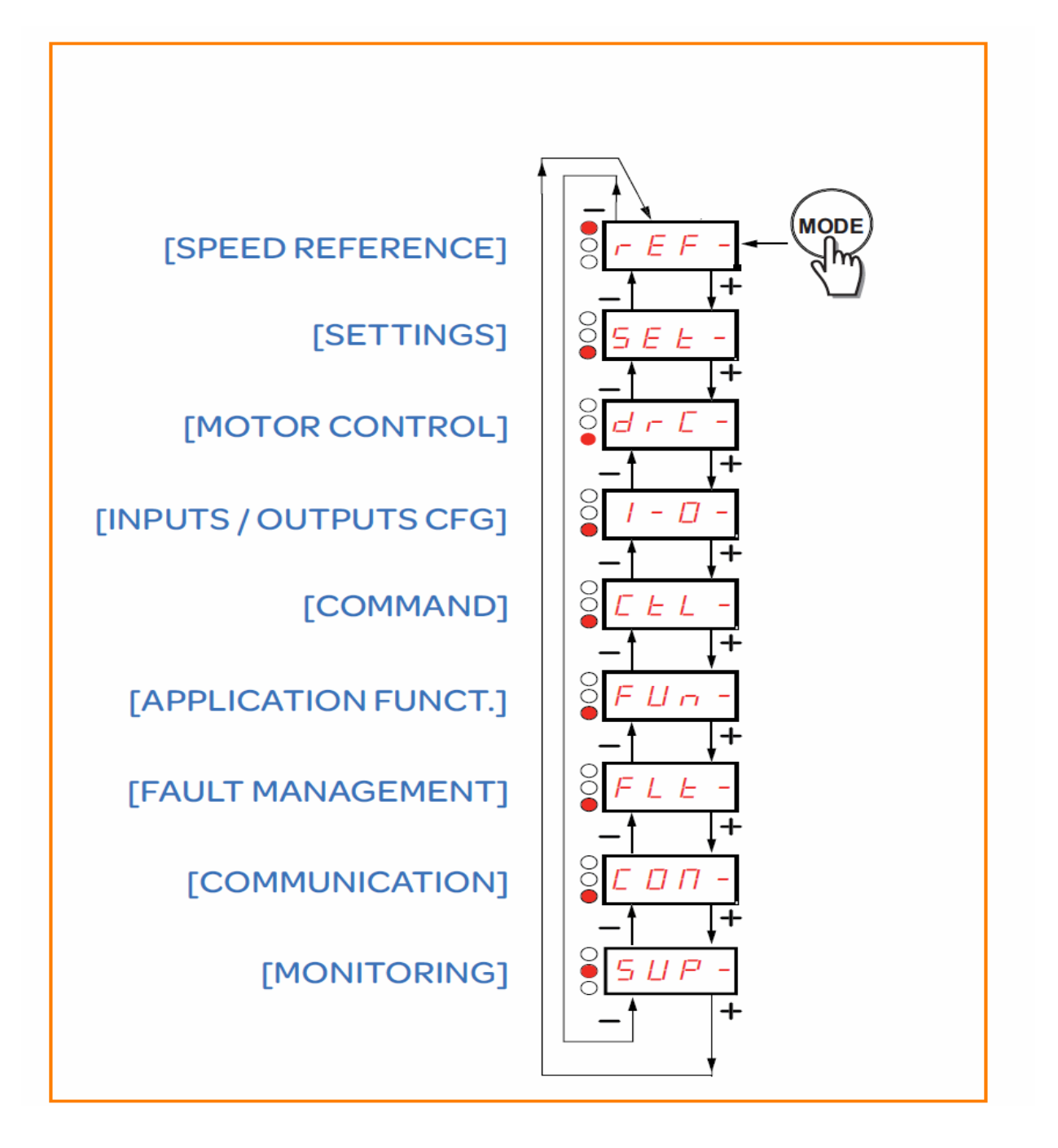

برای دسترسی به منوها ,همانگونه که قبلا ذکر شد در حالتی که درايو در حالت ready قرار دارد (rdy (کليد MODE را فشار دهيد منوهای -rEF وconf و-sup يا MON , با هر بار فشردن کليد MODE نمايش داده می شود و چراغهای REF وCONF وMON هم در کنار نمايشگر روشن خواهد شد.

جدول زير , منوهای موجود در حالت CONF را معرفی می نمايد.

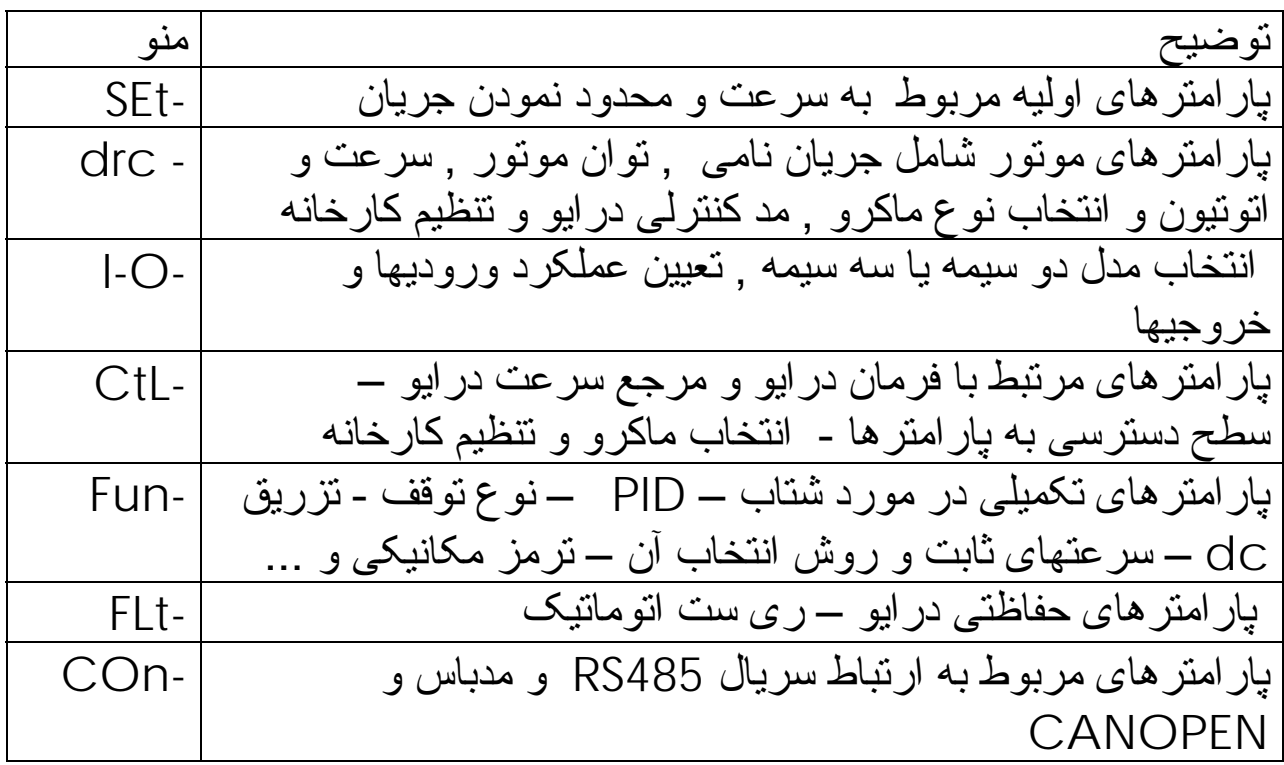

## **بازگشت به تنظيمات کارخانه**

با استفاده از پارامتر FCS در منوهای -drc و-ctL و-Fun می توانيد پارامترهای اين درايو را به تنظيمات کارخانه تغيير دهيد اما قبل از اين کار بايستی ماکروی مورد استفاده در پارامتر CFG را انتخاب کنيد.

دو ماکروی sts وstd توسط پارامتر CFG قابل انتخاب است. پارامتر CFG در منوهای -drc و-ctL و -fun در دسترس است. بطور پيش فرض ماکروی استاندارد std برای اين درايو انتخاب شده و ما هم طبق همين ماکرو , تنظيم کارخانه می کنيم .

پس برای تنظيم کارخانه ابتدا پارامتر CFG را روی std قرار دهيد و بعد از آن پارامتر FCS را روی ini قرار داده و برای چند ثانيه کليد چرخان را به داخل فشار دهيد ( Enter کنيد. )

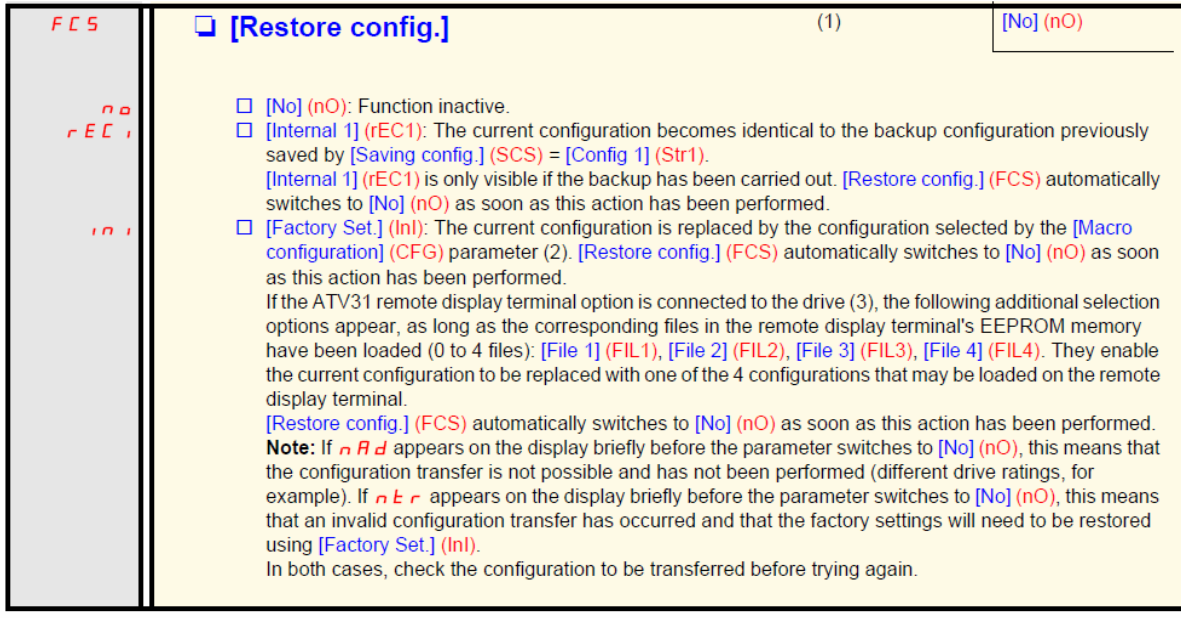

# **( SEt -) setting منوی**

جدول زير , تعدادی از پارامترهای منوی – SEt را معرفی می نمايد.

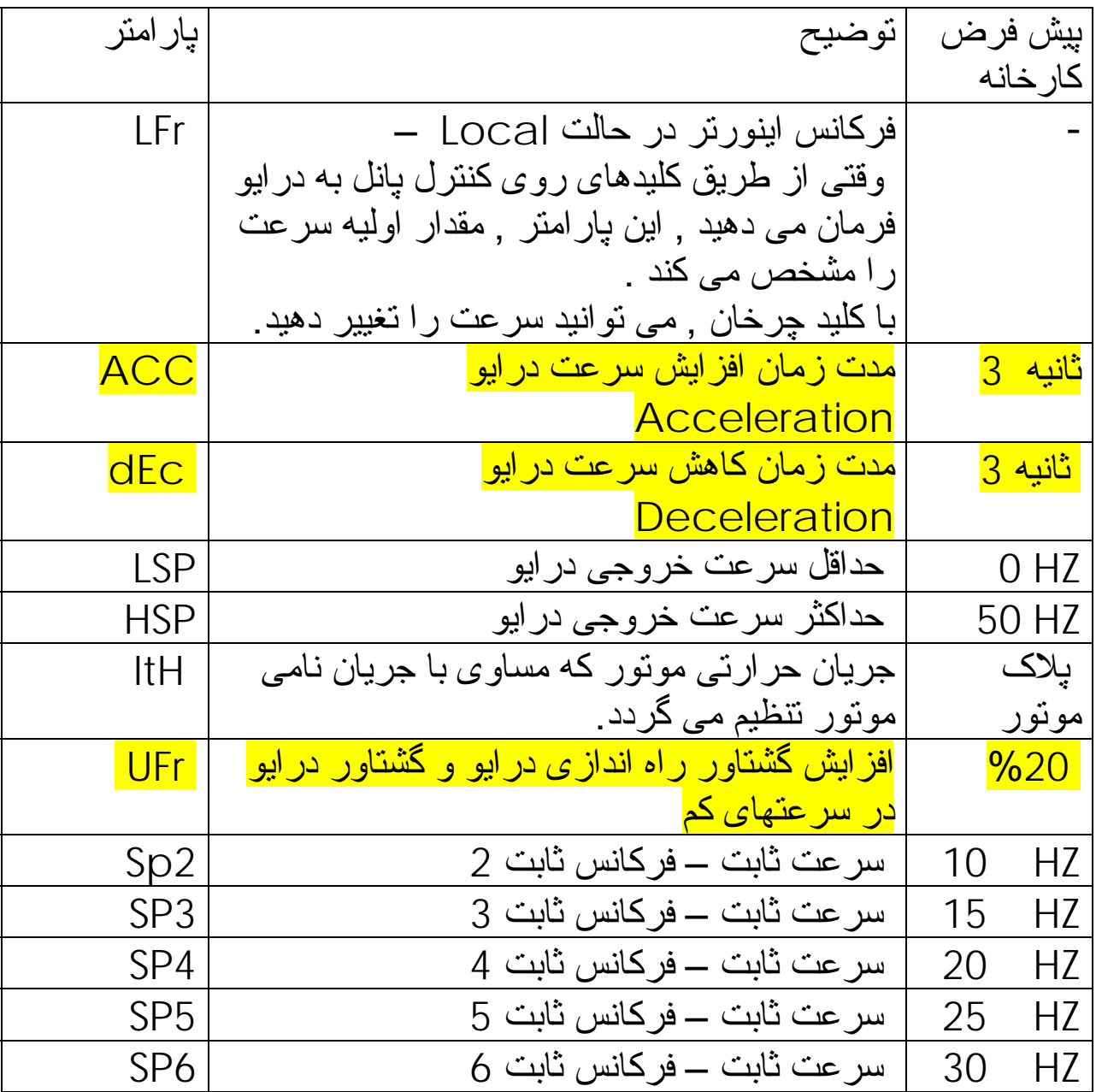

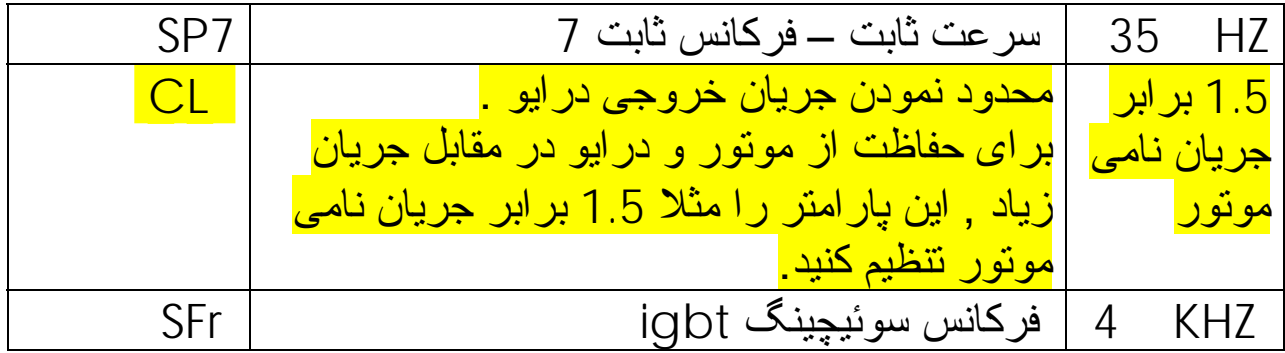

# **منوی -drc پارامترهای موتور**

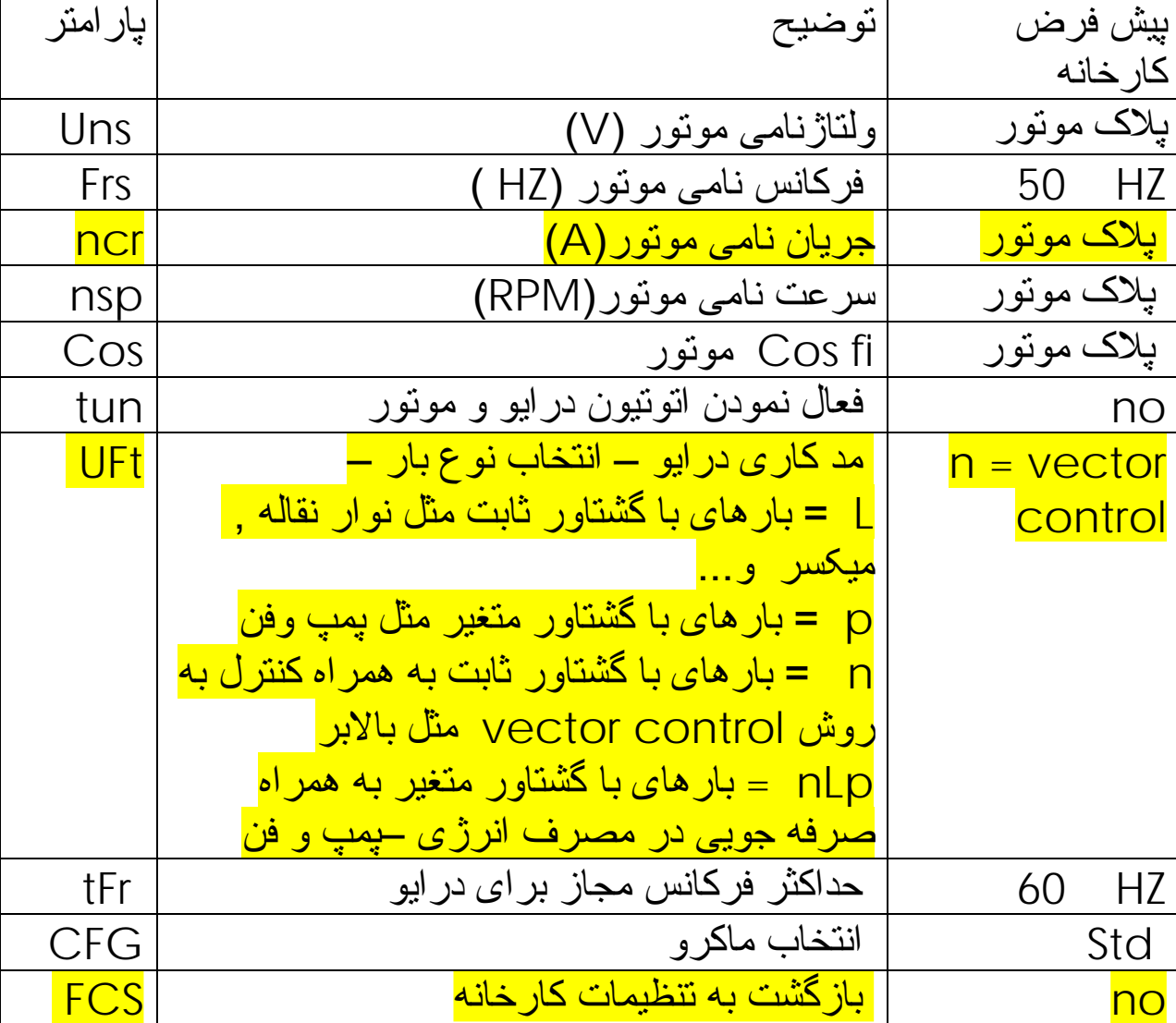

جدول زير , تعدادی از پارامترهای اين منو را معرفی می کند .

## **I-O- منوی**

پارامترهای مرتبط با وروديها و خروجيهای ديجيتال و آنالوگ , در اين منو قرار دارد . جدول زير , تعدادی از پارامترهای اين منو را معرفی می نمايد.

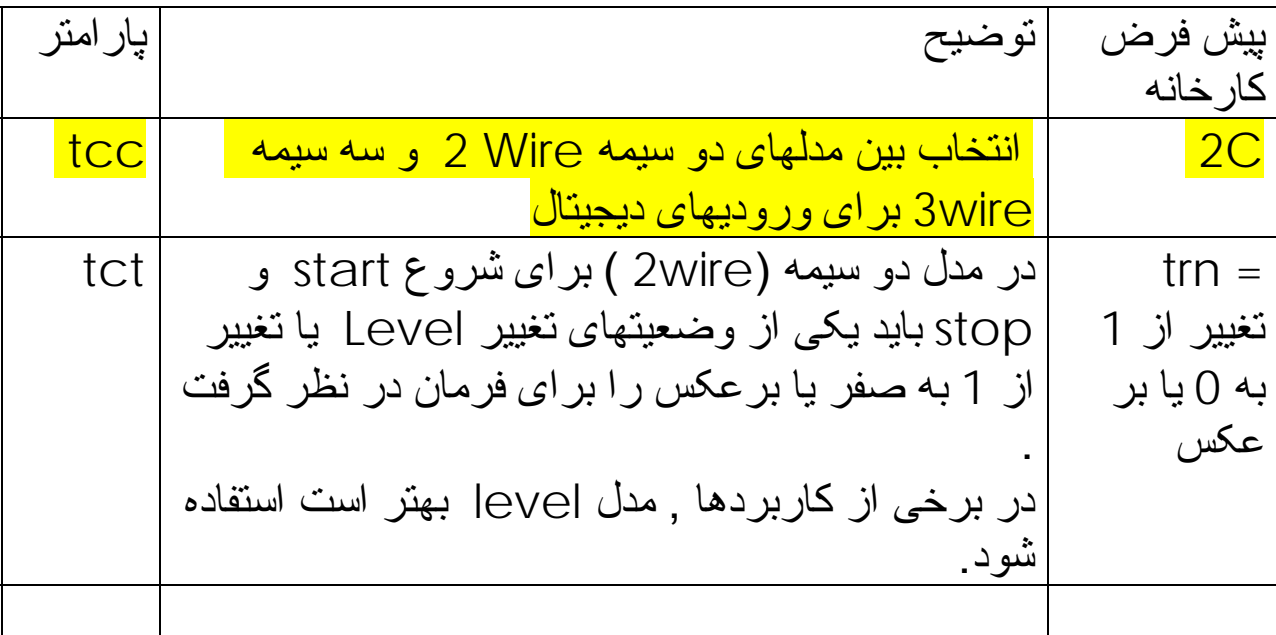

اگر پارامتر tct را بر روی level قرار دهيد , در صورتی که برق ورودی دستگاه , قطع و وصل شود و ورودی مربوط به start هنوز وصل باشد , درايو , فرمان حرکت می گيرد ولی اگر در حالت پيش فرض خود يعنی trn قرار داده شود با قطع و وصل برق ورودی درايو , اگر هم فرمان Run روی وروديها باشد , درايو فرمان حرکت مجدد نمی دهد.

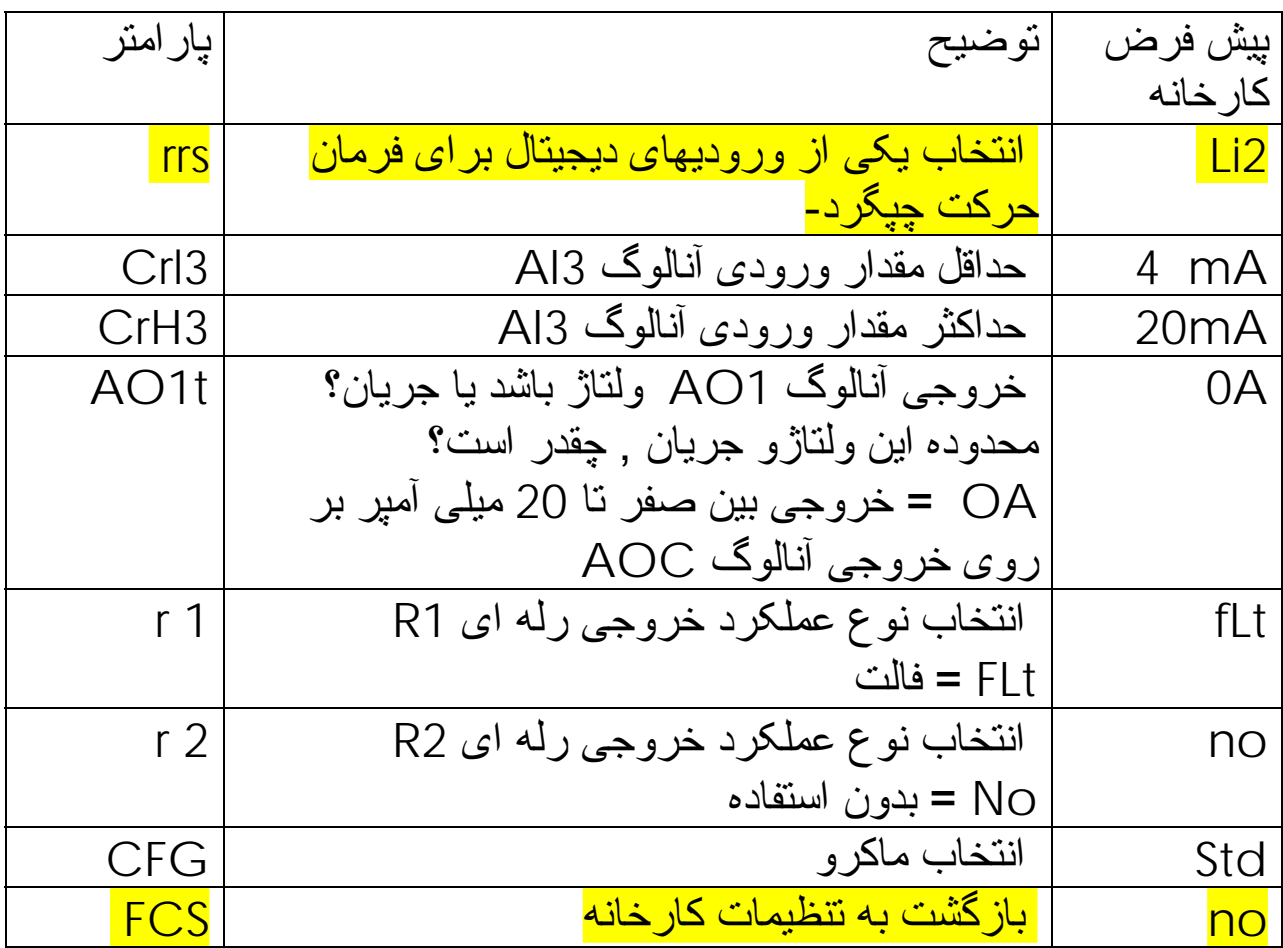

# **منوی فرمان -ctL**

مرجع فرمان و مرجع سرعت درايو را از طريق اين منو می توانيد تغييردهيد . همچنين سطح دسترسی به پارامترها نيز در پارامتر LAC در اين منو قابل انتخاب است.

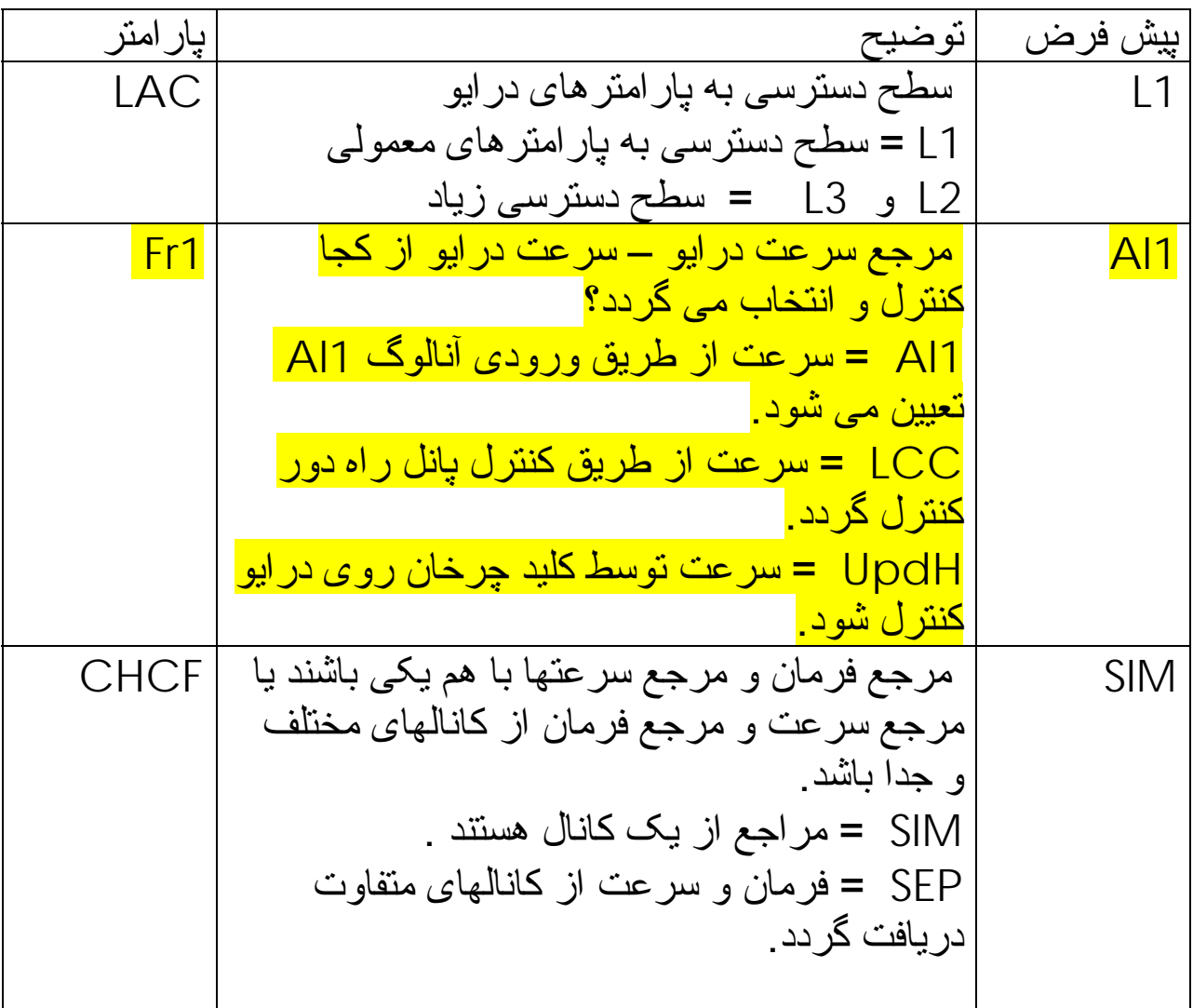

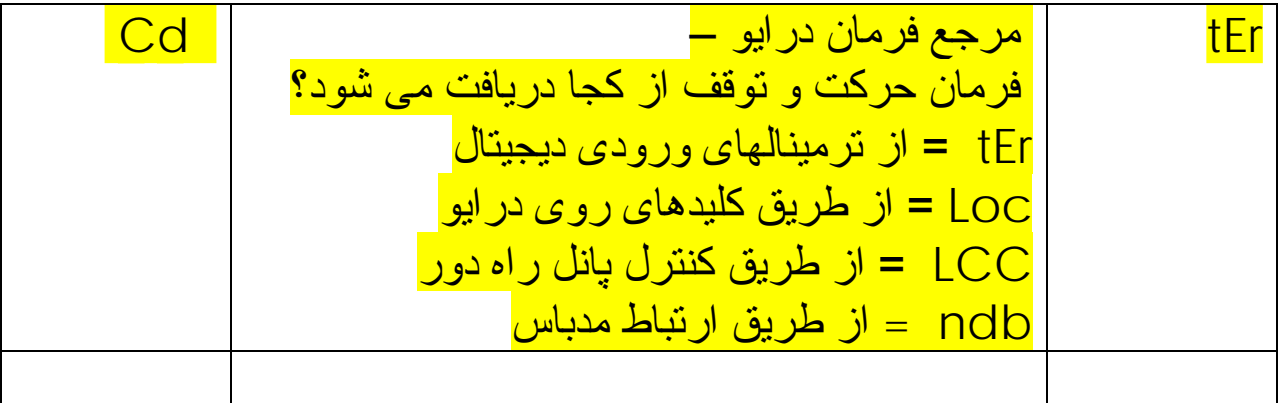

پارامتر 1cd به طور پيش فرض قابل ديدن نيست برای اينکه اين پارامتر را مشاهده کنيد بايد پارامتر LAC که سطح دسترسی است را بر روی 3L قرار دهيد و پارامتر CHCF را بر روی SEP يا separate تنظيم کنيد.

**مرجع سرعت درايو** 

#### سرعت اين درايو از کجا و از چه طريقی قابل تغيير است؟

#### با استفاده از پارامترهای 1Fr و 2Fr وrFc می توانيد تعيين کنيد که سرعت اين درايو از کجا تغيير کند . شکل زير , پارامتر 1Fr را نشان می دهد.

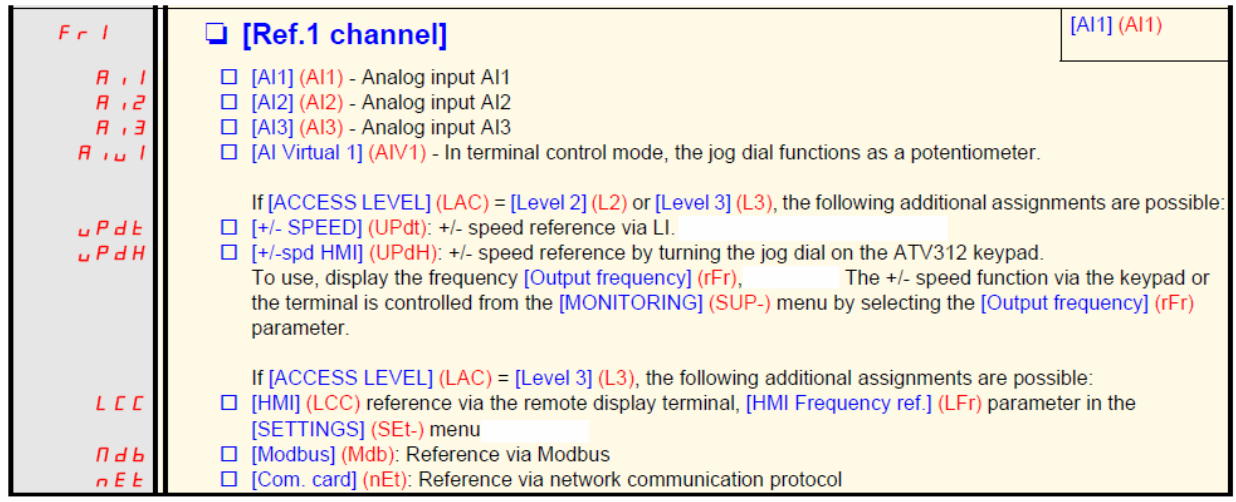

پارامتر 1Fr در منوی -CtL قرار دارد.

پارامتر 1Fr بطور پيش فرض بر روی 1AI تنظيم شده است و شما با تغيير ولتاژ ورودی آنالوگ 1AI می توانيد سرعت درايو را تغيير دهيد .

اگر در اين پارامتر 2AI يا 3AI را انتخاب کنيد می توانيد با استفاده از وروديهای آنالوگ 2AI و 3AI سرعت را تغيير دهيد.

اگر می خواهيد سرعت درايو از طريق کليد چرخان روی خود درايو کنترل شود پارامتر 1Fr را بر روی 1Aiu يا بر روی updH قرار دهيد. چنانچه از کنترل پانل راه دور استفاده می کنيد پارامتر 1Fr بر روی LCC تنظيم گردد.

و چنانچه سرعت درايو از طريق شبکه و ارتباط مدباس تغيير می کند پارامتر 1Fr برروی ndb قرار داده شود.

**مرجع فرمان درايو** 

#### با استفاده از پارامترهای 1cd 2,cd وccs می توانيد تعيين کنيد که فرمانهای حرکت و توقف از چه طريقی به درايو اعمال می گردد.

پارامتر 1cd در منوی -ctL قرار دارد.

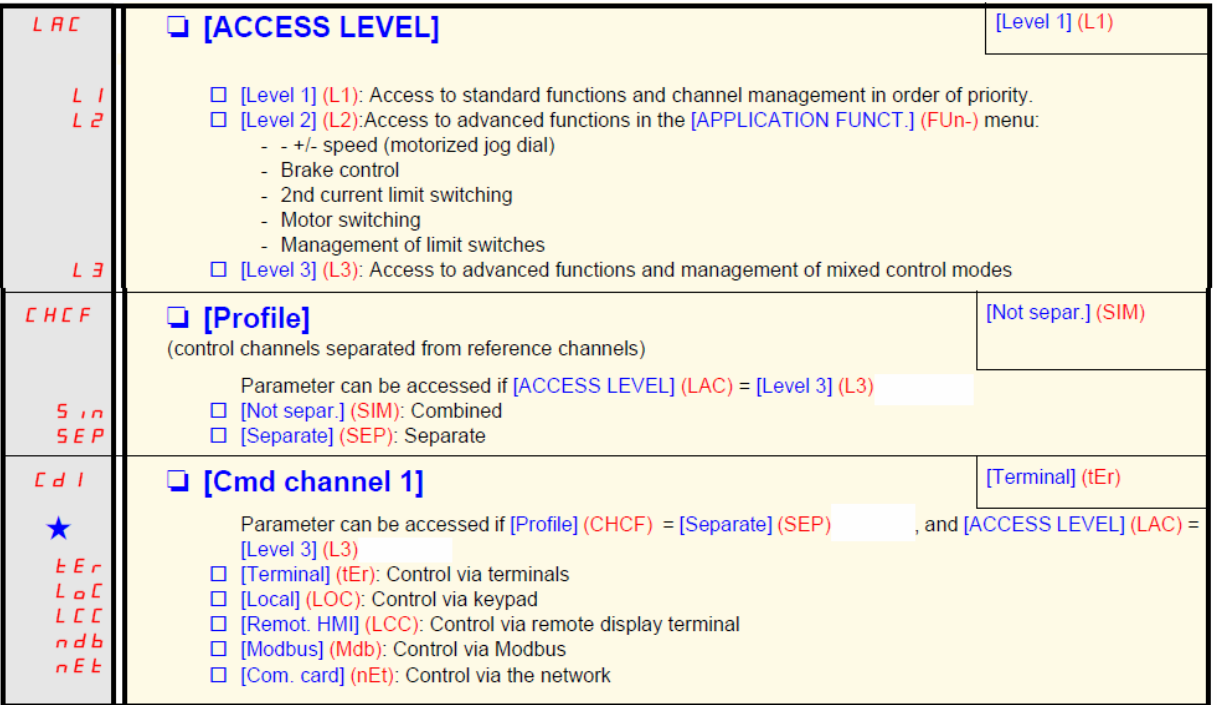

پارامتر 1cd در حالت عادی بر روی ter قرار دارد يعنی فرمانهای حرکت , توقف , جهت چرخش , از طريق وروديهای ديجيتال 1LI و2LI و... به درايو داده می شود. پارامتر 1cd در حالت عادی قابل ديدن نيست . برای اينکه پارامتر 1cd را در منوی -ctL بتوانيد مشاهده کنيد و تغيير دهيد بايستی پارامتر LAC در منوی -ctL که سطح دسترسی است را بر روی 3L قرار دهيد و پارامتر CHCF در منوی -ctL بر روی SEP تنظيم شود.

اگر پارامتر 1cd بر روی Loc قرار گيرد از طريق کليدهای RUN و stop روی درايو , می توانيد به درايو , فرمان حرکت و توقف بدهيد . جهت چرخش در اين حالت , با پارامتر rot در منوی -ctL تعيين می شود.

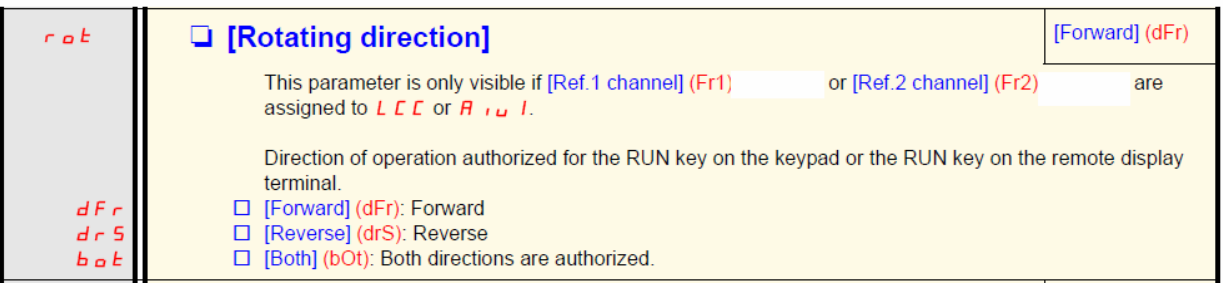

اگر فرمان حرکت و توقف و... از طريق مدباس دريافت می شود پارامتر 1cd را بر روی ndb تنظيم کنيد .

# **منوی -fun**

پارامترهای تکميلی درايو 312ATV در منوی Function قرار دارد. جدول زير , تعدادی از پارامترهای اين منو را معرفی می کند .

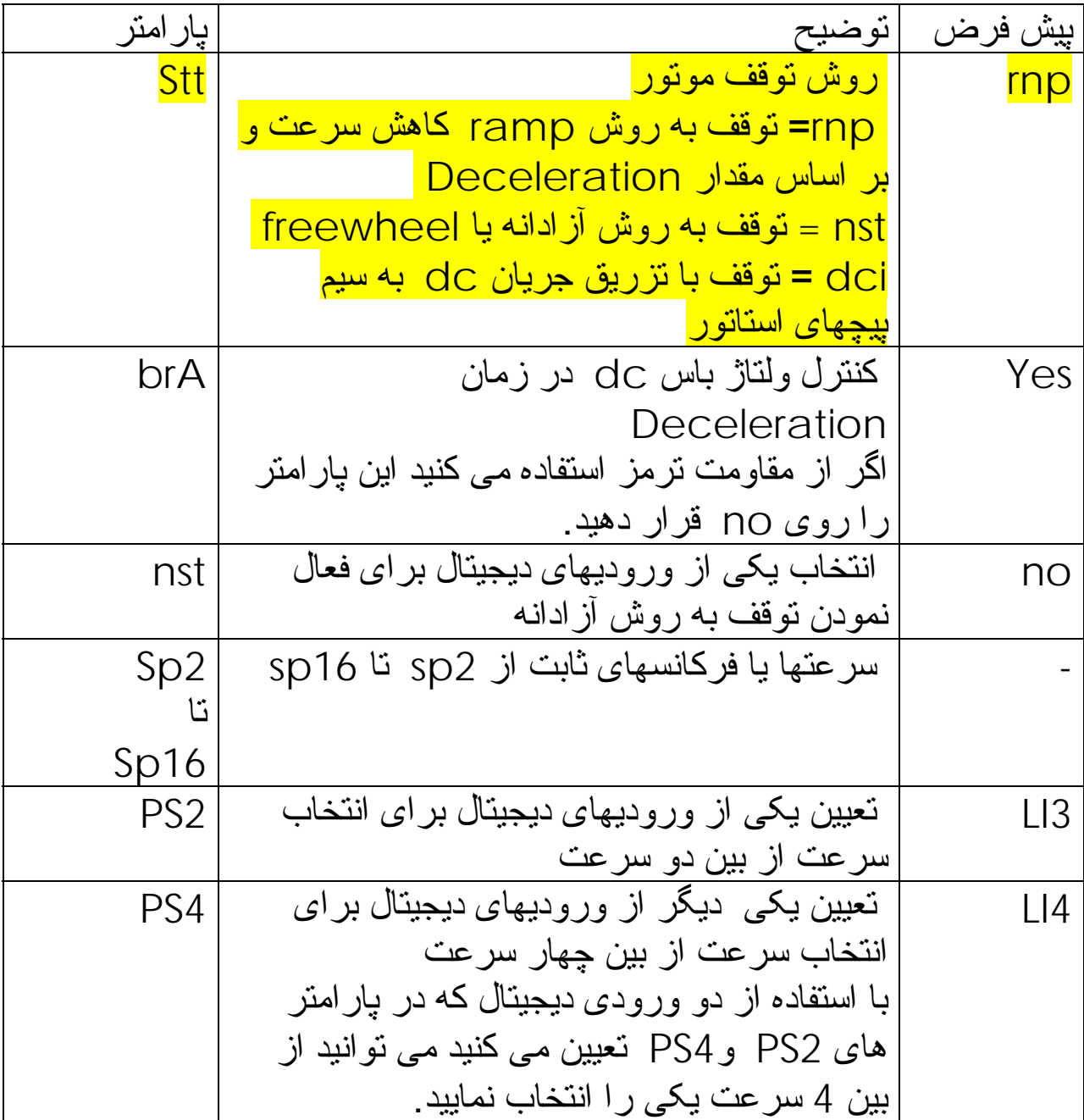

## **منوی -FLt مديريت خطاها**

پارامترهای منوی -FLt برای مديريت خطاهای درايو و محافظت از درايو و موتور است .

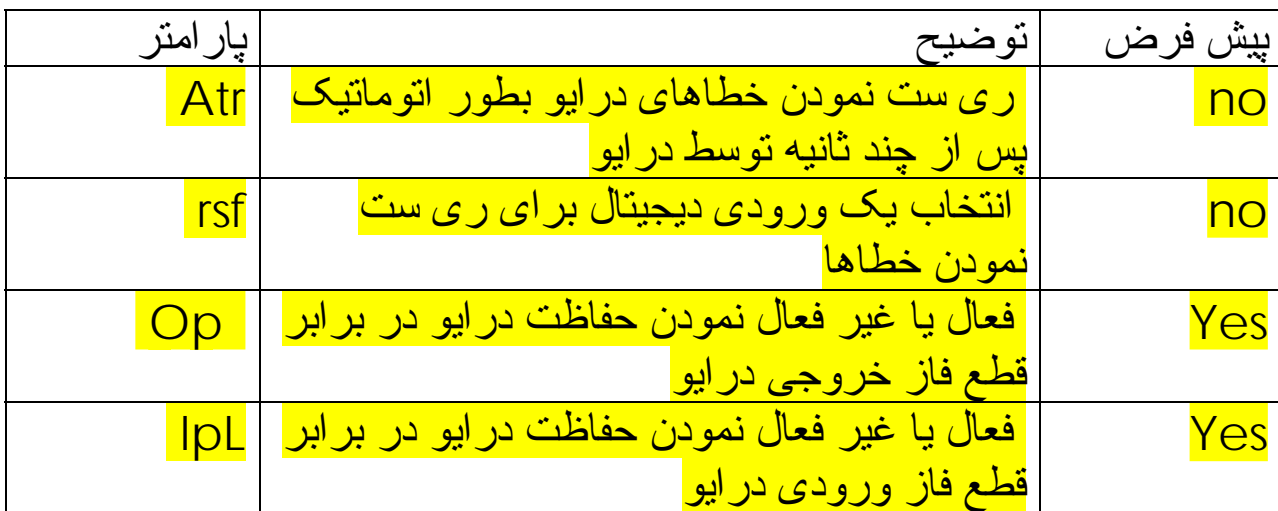

جدول زير , تعدادی از اين پارامترها را معرفی می نمايد.

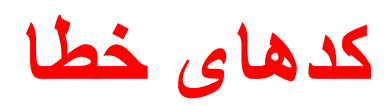

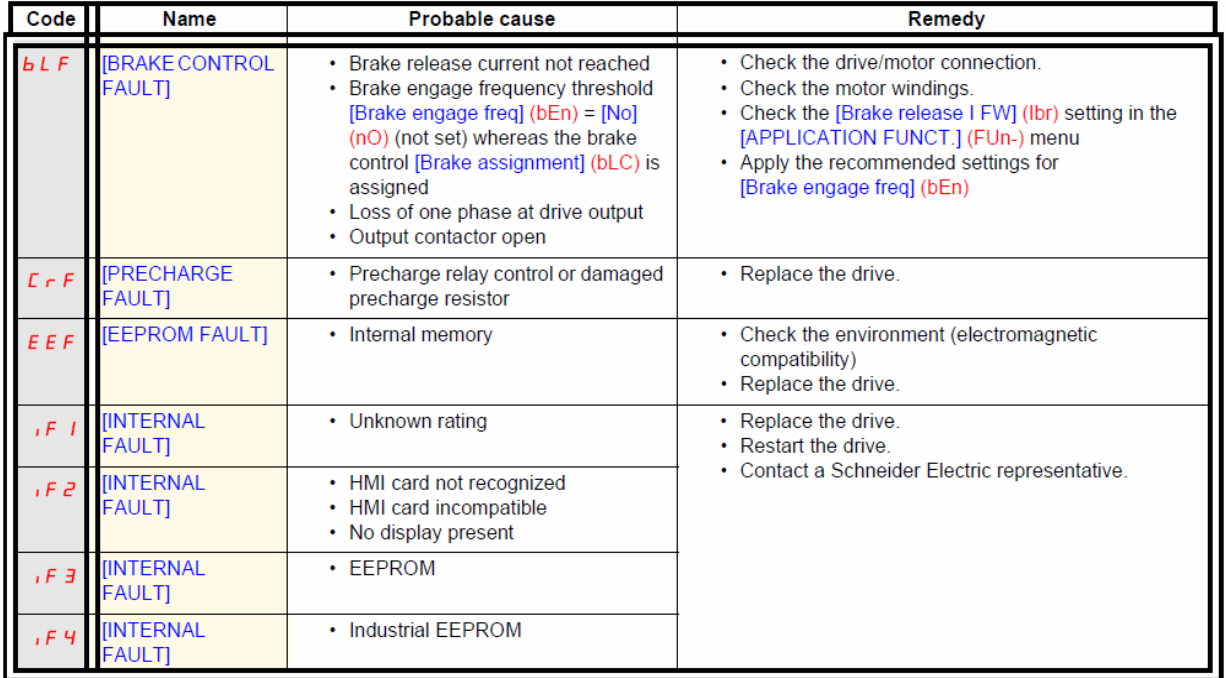

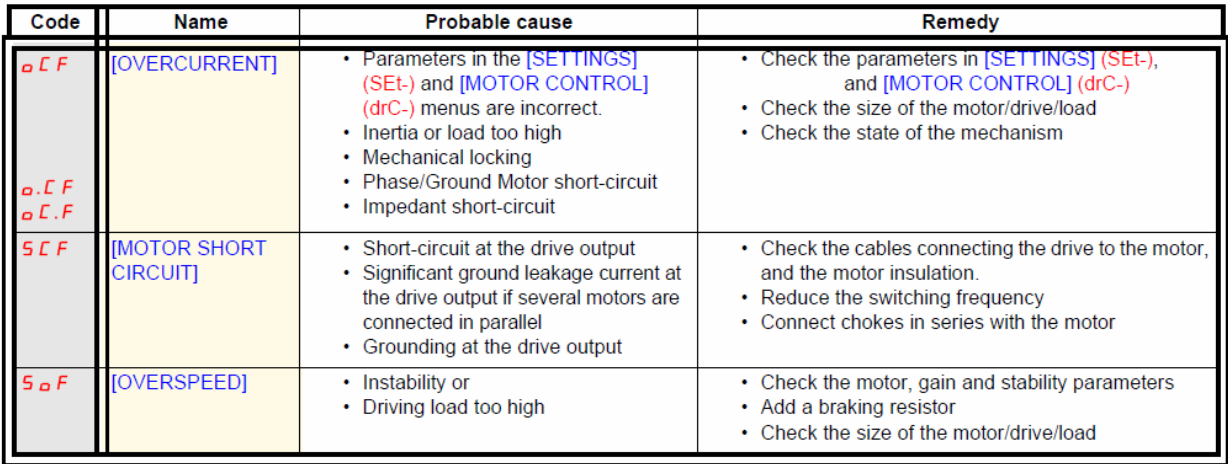

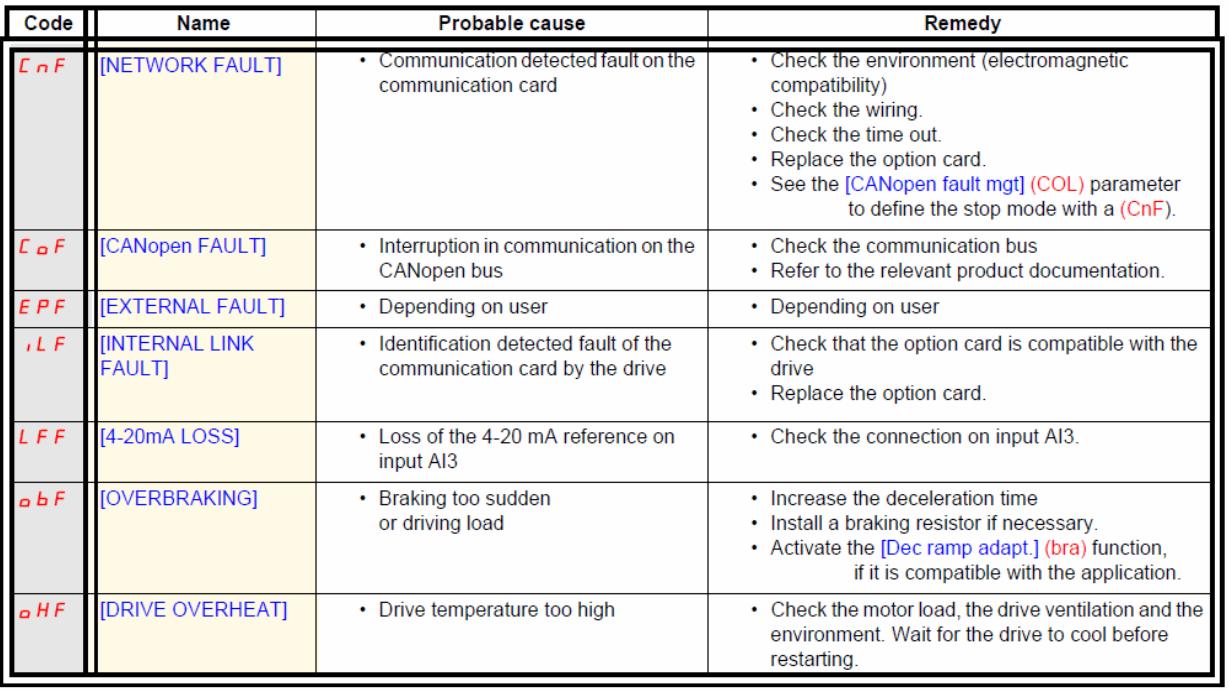

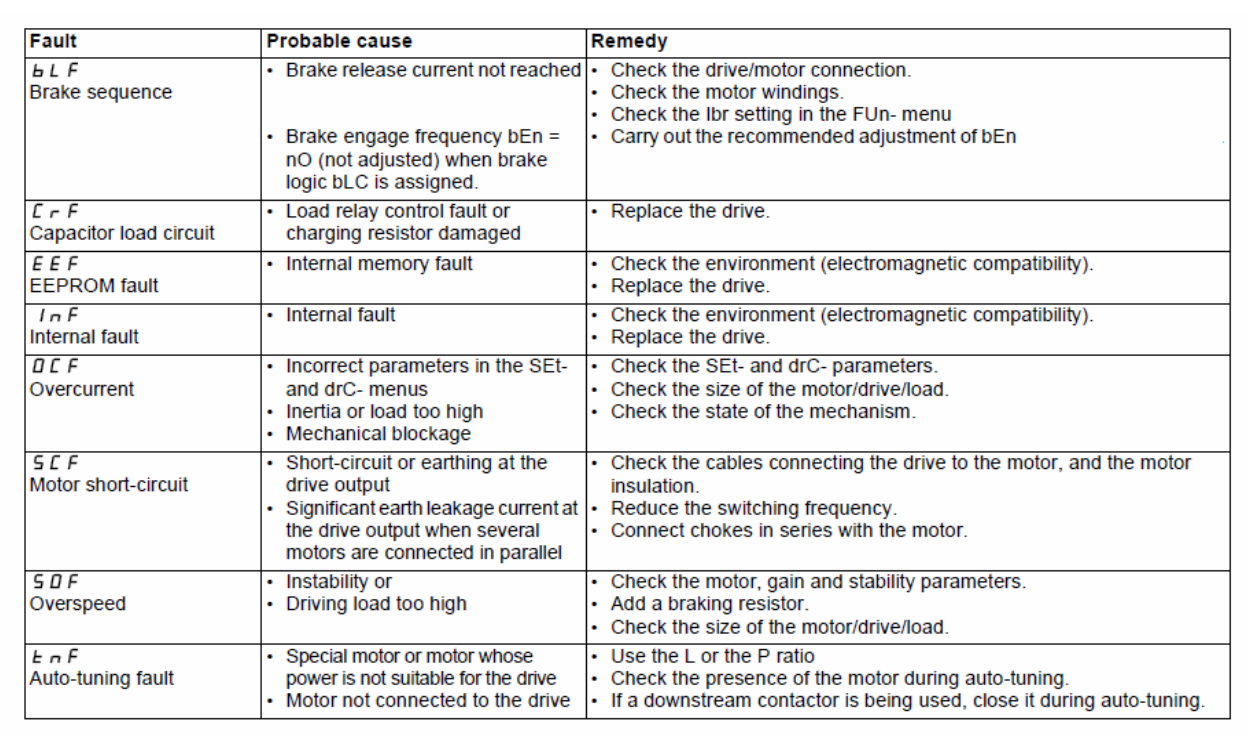

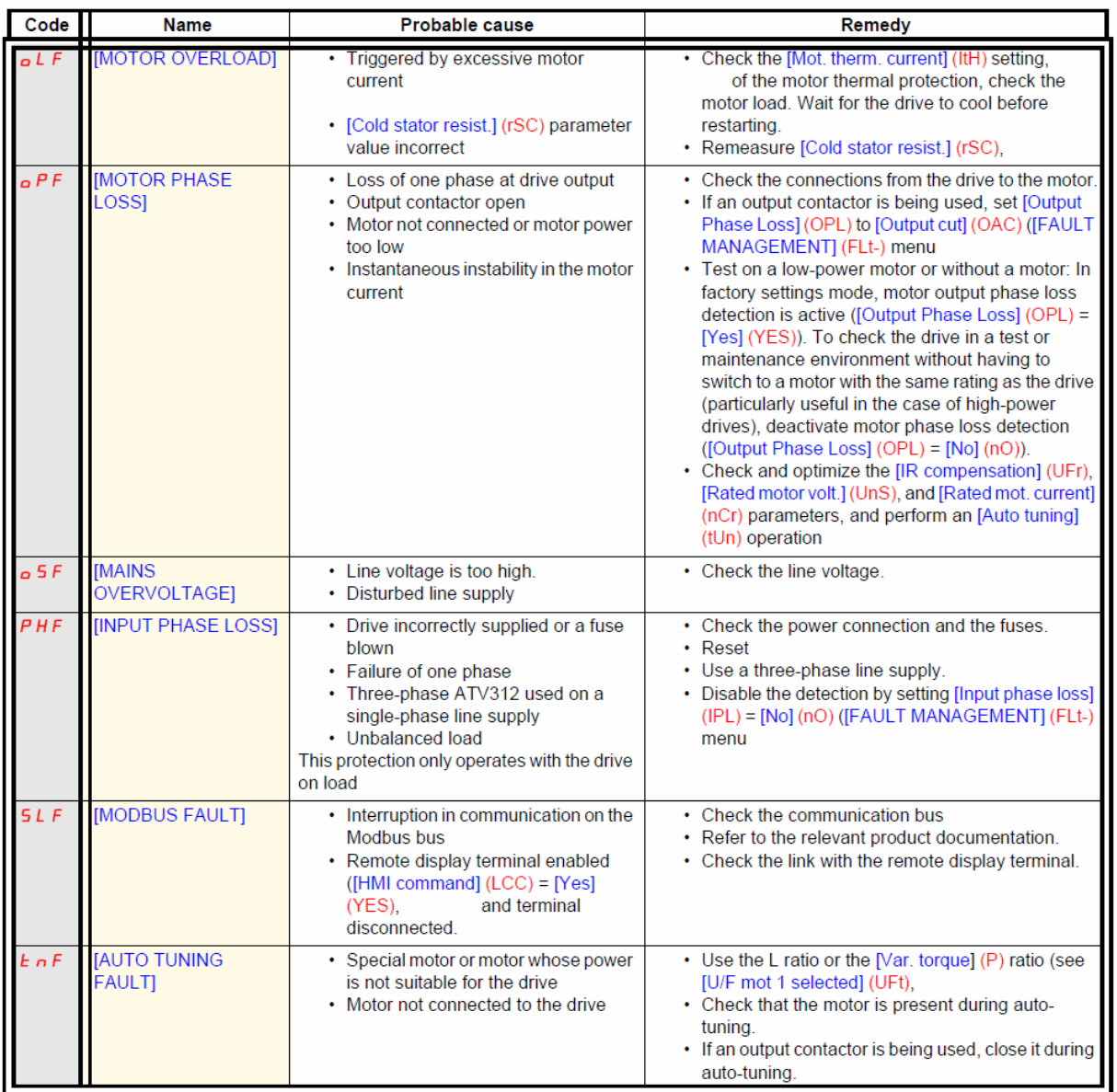